## **Photoshop**

版 次:1 281 字 数:431000 印刷时间:2007年09月01日

ISBN 9787302157625

## Photoshop 12<br>p Photoshop Photoshop

## Photoshop

Photoshop

## Photoshop CS2

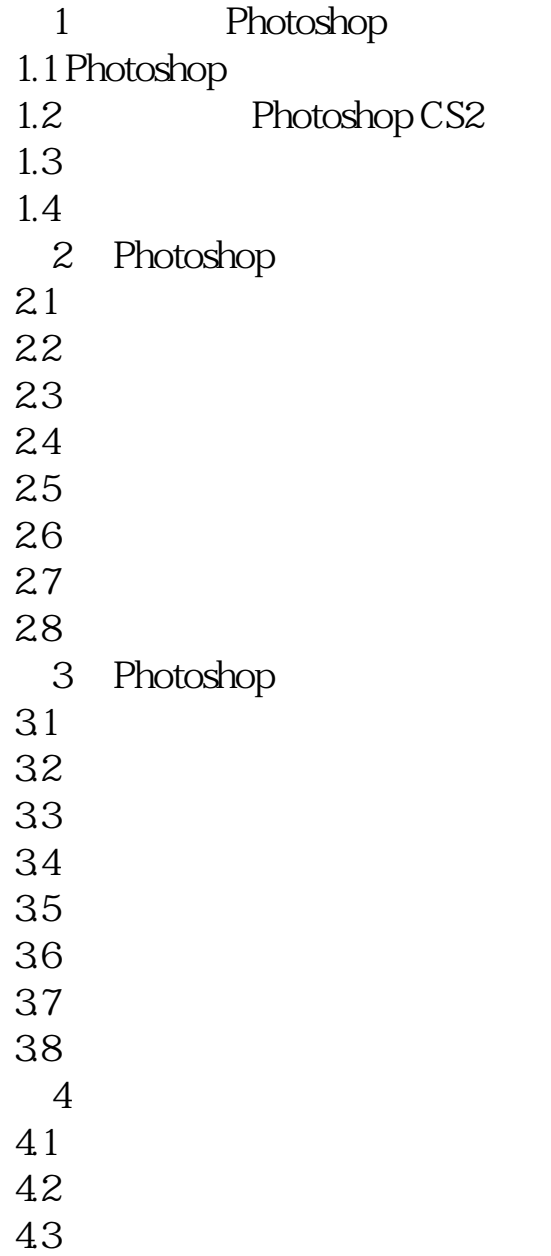

44  $45$ 46 47 48<br>5  $5<sub>8</sub>$  $5.1$  $52$ 5.3  $54$  $5.5$ 5.6  $57$ 第6章 图层的应用 6.1 62 63 6.4 图层间的作用模式 65 66  $\overline{7}$  $7.1$ 7.2  $7.3$  $7.4$  $7.5$ 第8章 通道和蒙版 81  $82$ 8.3 通道操作 84 85 8.6 蒙版与通道 87 88<br>9 第9章 制作特殊滤镜效果  $9.1$  $9.2$ 9.3  $9.4$  $9.5$  $10<sup>°</sup>$ 

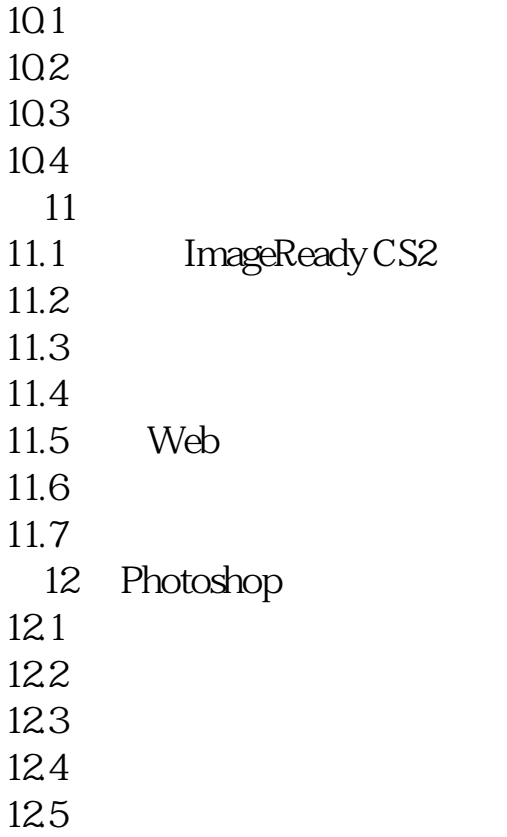

本站所提供下载的PDF图书仅提供预览和简介,请支持正版图书。 www.tushupdf.com